# Release Notes Polycom® Multipoint Layout Application (MLA) for Immersive Telepresence Version 3.0.5

Polycom® announces the release of its Polycom® Multipoint Layout Application (MLA) for Immersive Telepresence Version 3.0.5 (build 3.0.5.4). This document provides the latest information about this release.

#### **Topics**

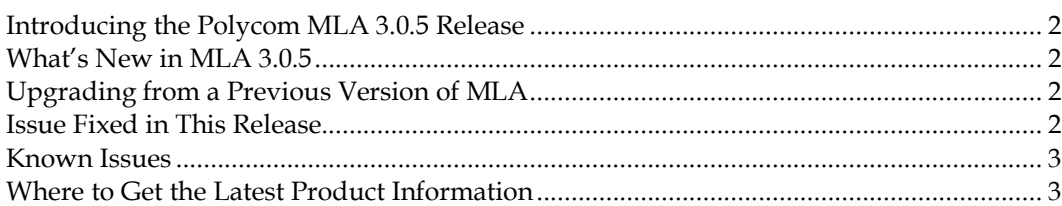

#### **Copyright Information**

© 2012 Polycom, Inc. All rights reserved.

3725-28452-010/A (July 2012)

Polycom, Inc. 6001 America Center Drive San Jose, CA 95002 USA

#### **Trademark Information**

POLYCOM® and the names and marks associated with Polycom's products are trademarks and/or service marks of Polycom, Inc. and are registered and/or common law marks in the United States and various other countries. All other trademarks are property of their respective owners. No portion hereof may be reproduced or transmitted in any form or by any means, for any purpose other than the recipient's personal use, without the express written permission of Polycom.

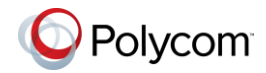

## <span id="page-1-0"></span>Introducing the Polycom MLA 3.0.5 Release

Polycom is pleased to announce the release of the Polycom Multipoint Layout Application (MLA) for Immersive Telepresence Version 3.0.5 (build 3.0.5.4) for the Polycom RMX® hardware models 2000 and higher (refer to *Polycom Immersive Telepresence (ITP) Deployment Guide* or the current Polycom Supported Products matrix located at

[http://support.polycom.com/PolycomService/support/us/support/service\\_policies.html](http://support.polycom.com/PolycomService/support/us/support/service_policies.html) for specific hardware model and software version compatibility).

The main purpose of the Polycom MLA is to automatically control the video layouts for multipoint Immersive Telepresence calls. The administrator can also customize the layouts that will be used in the automatic mode. Allowing the conference operator to control layouts manually and interactively is a secondary feature.

**Note:** Technical Support for Polycom Multipoint Layout Application requires an active support agreement for RMX with Telepresence option.

## <span id="page-1-1"></span>What's New in MLA 3.0.5

In addition to all of the features found in MLA Version 3.0.3, Version 3.0.5 provides one fixed issue, shown below.

For more information about user templates and system requirements, refer to the *Polycom Multipoint Layout Application User Guide*, Version 3.0.5.

## <span id="page-1-2"></span>Upgrading from a Previous Version of MLA

You can install MLA 3.0.5 directly over a previous version of MLA. Complete instructions for installing MLA are found in the *Polycom® Multipoint Layout Application User Guide, Version 3.0.5.* User templates and preference settings will be preserved across the software upgrade.

#### <span id="page-1-3"></span>Issue Fixed in This Release

The following table lists the issue fixed in MLA Version 3.0.5.

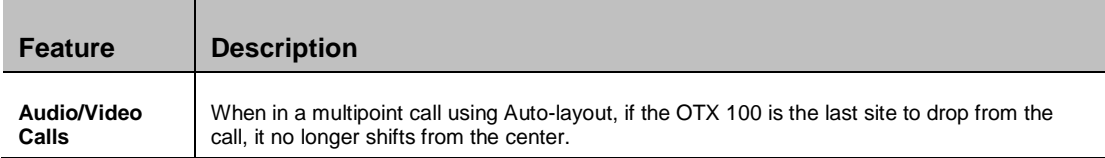

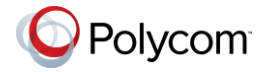

## <span id="page-2-0"></span>Known Issues

The following table lists the known issues in this Polycom MLA release.

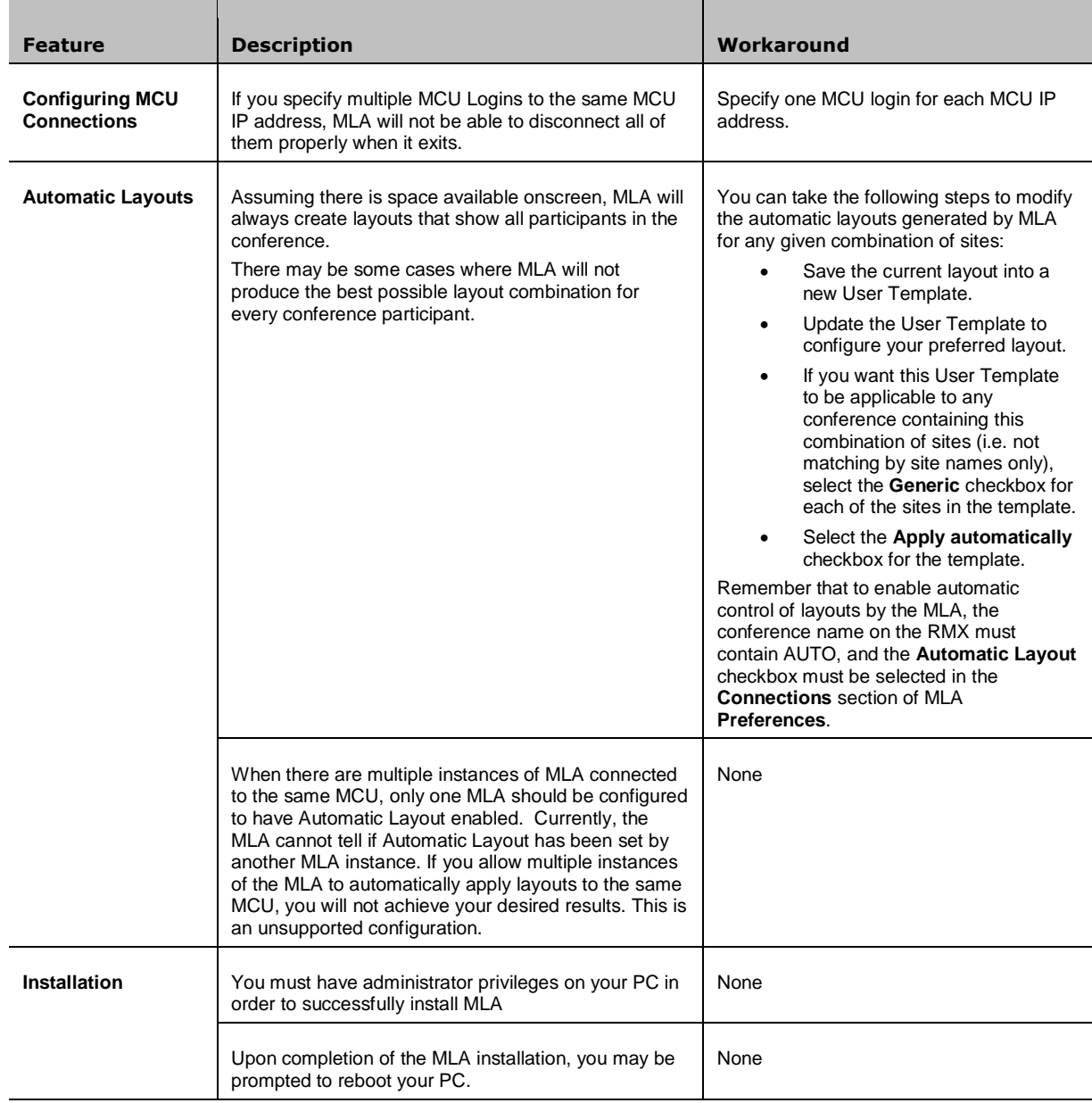

# <span id="page-2-1"></span>Where to Get the Latest Product Information

To view the latest Polycom product documentation, visit the Support section of the Polycom website at [support.polycom.com.](http://support.polycom.com/)

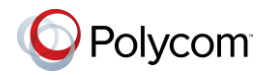